### 1 The FLOW Analysis Package

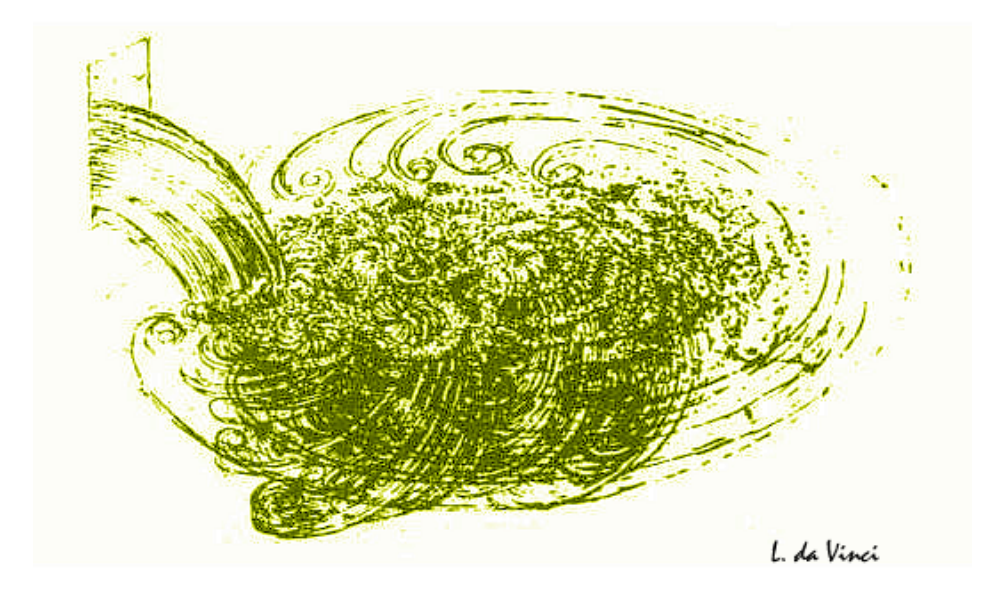

<sup>2</sup> a short writeup <sup>3</sup> January 15, 2014

<sup>4</sup> Various authors, edited by Redmer Alexander Bertens (rbertens@cern.ch)

## Contents

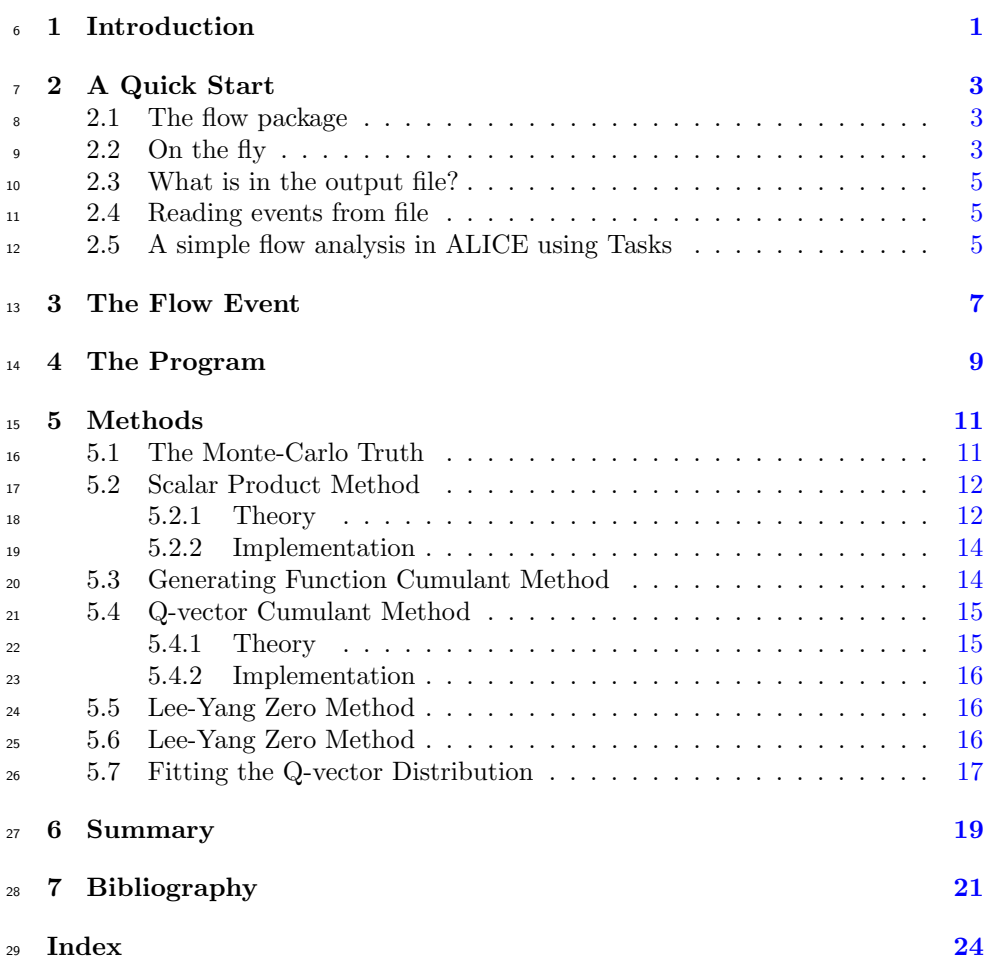

## <span id="page-3-0"></span>. Introduction

The intro to everything.

### <span id="page-5-5"></span><span id="page-5-0"></span><sub>33</sub> Chapter 2

## **44 Quick Start**

### <span id="page-5-1"></span><sup>35</sup> 2.1 The flow package

36 The ALICE flow p[a](#page-5-3)ckage<sup>a</sup> contains most known flow analysis methods. In this chapter we give a few examples how to setup an analysis for the most common cases. The chapters that follow provide more detailed information on the structure of the code and settings of the various flow methods. This write-up is however not a complete listing of the methods, for this the reader is referred to the header  $41$  files.

### <span id="page-5-2"></span> $42.2$  On the fly

 $A7$ 

 $\frac{51}{52}$ 

 $\,$  43 The macro Documentation/examples/runFlowOnTheFlyExample.C $^{\rm b}$  $^{\rm b}$  $^{\rm b}$  is a basic <sup>44</sup> example of how the flow package works. In this section we explain the main <sup>45</sup> pieces of that macro.

<sup>46</sup> 1. To use the flow code the flow library needs to be loaded. In AliROOT:

```
\frac{1}{48} | 1 gSystem -> Load ("libPWGflowBase");
```
<sup>50</sup> In root additional libraries need to be loaded:

```
gSystem->Load ("libGeom");
\overline{\text{53}} 2 gSystem -> Load ("libVMC");
```
<span id="page-5-4"></span><sup>b</sup>In aliroot, this macro can be found at \$ALICE ROOT/PWGCF/FLOW/Documentation/examples/runFlowOnTheFlyExample

<span id="page-5-3"></span><sup>a</sup>The ALICE flow package is part of AliROOT, the ALICE extension of the ROOT framework, which can be obtained from [http://git.cern.ch/pub/AliRoot.](http://git.cern.ch/pub/AliRoot) The flow package itself is located in the folder  $$ALICE$ ROOT/PWG/FLOW/, where  $$ALICE$ ROOT refers to the source directory of AliROOT.

```
54 | 3 gSystem -> Load ("libXMLIO");
55 4 gSystem -> Load (" libPhysics ");
56 5 gSystem -> Load (" libPWGflowBase "); 57
```
 2. We need to instantiate the flow analysis methods which we want to use. In this example we will instantiate two methods: the first which calculates the flow versus the reaction plane of the Monte Carlo, which is our reference value (see section [5.1\)](#page-13-1), and second the so called Q-cumulant method (see  $\epsilon$ <sup>2</sup> section [5.4\)](#page-17-0).

```
\overline{64} | 1 AliFlowAnalysisWithMCEventPlane *mcep = new
65 AliFlowAnalysisWithMCEventPlane () ;
66 | 2 AliFlowAnalysisWithQCumulants *qc = new67 AliFlowAnalysisWithQCumulants () ; 68
```
 $\frac{69}{100}$  3. Each of the methods needs to initialize (e.g. to define the histograms):

```
1 mcep - \sum init();
72 \quad | \quad 2 \text{ qc} \rightarrow \text{Init}();
```
 4. To define the particles we are going to use as Reference Particles (RP's,  $\tau$ <sup>5</sup> particles used for the **Q** vector) and the Particles Of Interest (POI's, the particles of which we calculate the differential flow) we have to define two track cut objects:

```
\overline{79} | 1 AliFlowTrackSimpleCuts * cutsRP = new AliFlowTrackSimpleCuts ();
80 | 2 AliFlowTrackSimpleCuts * cutsPOI = new AliFlowTrackSimpleCuts();
81 3 \text{ cut }sPOI -> SetPtMin (0.2);
82 4 cutsPOI->SetPtMax (2.0);
```
 5. Now we are ready to start the analysis. For a quick start we make an event on the fly, tag the reference particles and particles of interest and pass it to the two flow methods.

```
for (Int_t i=0; i < nEvts; i++) {
90 2 // make an event with mult particles
91 3 AliFlowEventSimple * event = new AliFlowEventSimple (mult ,
92 AliFlowEventSimple:: kGenerate);
93 4 // modify the tracks adding the flow value v2
94 5 event ->AddV2(v2);
95 6 // select the particles for the reference flow
96 7 event -> TagRP (cutsRP);
97 8 // select the particles for differential flow
98 9 event -> TagPOI (cutsPOI);
99 | 10 \frac{1}{40} do flow analysis with various methods:
100 11 mcep -> Make (event);
101 \vert 12 \vert qc -> Make (event);
103 \quad 13 \quad
```
<span id="page-7-3"></span><sup>104</sup> 6. To fill the histograms which contain the final results we have to call Finish <sup>105</sup> for each method:

```
1 mcep \rightarrow Finish ();
108 2 qc -> Finish ();
```
 $\frac{106}{107}$ 

<sup>110</sup> 7. This concludes the analysis and now we can write the results into a file:

```
111<br>112
         112 1 TFile * outputFile = new TFile (" AnalysisResults . root "," RECREATE ")
113 ;
114 2 mcep->WriteHistograms ();
115 3 qc->WriteHistograms ();
```
### <span id="page-7-0"></span> $_{117}$  2.3 What is in the output file?

<sup>118</sup> Now we have written the results into a file, but what is in there?

### <span id="page-7-1"></span>119 2.4 Reading events from file

<sup>120</sup> The macro Documentation/examples/runFlowReaderExample.C is an example <sup>121</sup> how to setup a flow analysis if the events are already generated and for example <sup>122</sup> are stored in ntuples.

### <span id="page-7-2"></span> $123$  2.5 A simple flow analysis in ALICE using Tasks

<sup>124</sup> The macro Documentation/examples/runFlowTaskExample.C is an example <sup>125</sup> how to setup a flow analysis using the full ALICE Analysis Framework.

## <span id="page-9-0"></span><sup>127</sup> The Flow Event

<sup>128</sup> Here we describe the flowevent, flowtracks, general cuts and cuts for RPs POIs. <sup>129</sup> OntheFly, AfterBurner. Filling with ESD, AOD, Ntuples, etc.

## <span id="page-11-0"></span>131 The Program

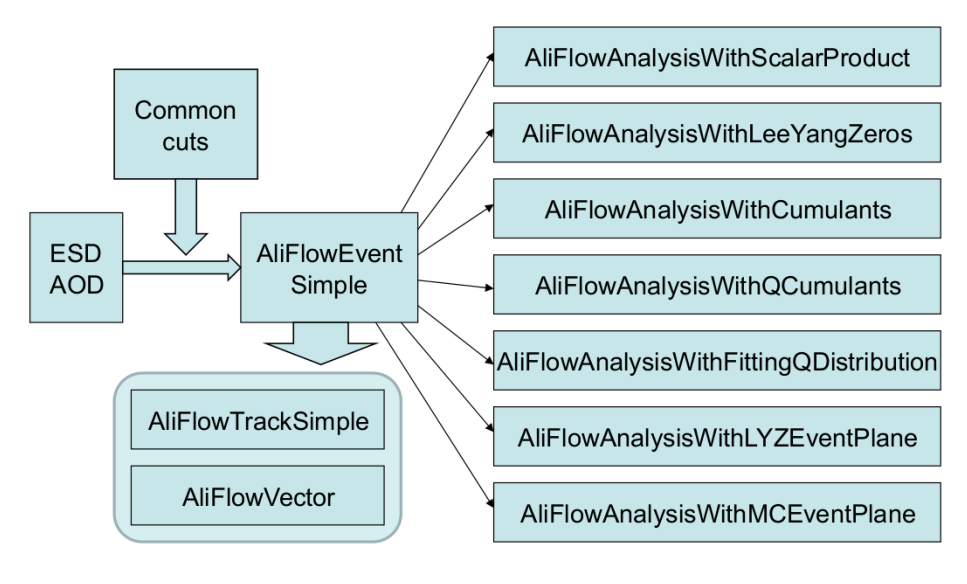

<sup>133</sup> Here we describe the program.

132

## <span id="page-13-0"></span>**Methods**

 The flow package aims at providing the user with most of the known flow analysis methods. Detailed theoretical overview of the methods can be found in the following papers, which are included in the folder \$ALICE ROOT/PWGCF/FLOW/Documentation/otherdocs/

• The Monte-Carlo Truth

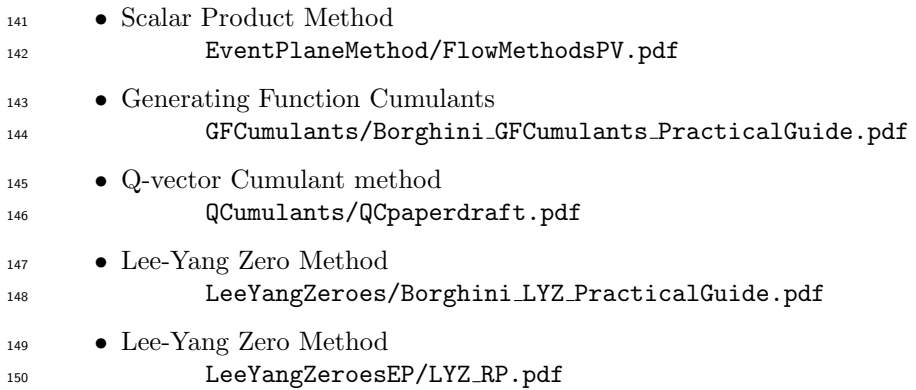

 The structure of this chapter is as follows: of each of the available methods a short description is given in the theory subsection (for more detailed information, see the papers listed above) followed by details which are specific to the implemen- tation in the subsection implementation. Caveats, possible issues, etc, are listed in the caveats subsections.

### <span id="page-13-1"></span>5.1 The Monte-Carlo Truth

Here we describe the implementation of the monte-carlo truth.

### <span id="page-14-0"></span><sup>158</sup> 5.2 Scalar Product Method

#### <span id="page-14-1"></span><sup>159</sup> 5.2.1 Theory

#### <sup>160</sup> The scalar product method

<sup>161</sup> The scalar product method - as well as the Q-cumulant method which will be <sup>162</sup> described later - does not depend on explicit construction of an (sub)event plane, <sup>163</sup> but estimates  $v_n$  directly from multi-particle correlations.

 To do so, firstly all particles in an event are labeled either as reference particles (RP's) or particles of interest (POI's). The RP and POI selections are in turn 166 divided into sub-events, which are again taken from different  $\eta$  ranges, in analogy to the approach taken for the event plane method. Each POI is correlated with a <sup>168</sup> sub-event Q-vector from the RP selection, which allows for the calculation of  $v_n$ without any explicit reconstruction of an event plane[? ].

<sup>170</sup> The reason for the division into RP's and POI's is the fact that the two particle 171 correlator of POI's.

<span id="page-14-2"></span>
$$
v_n^{POI} = \sqrt{\left\langle e^{in(\phi_i^{POI} - \phi_j^{POI})} \right\rangle} \tag{5.2.1.1}
$$

<sup>172</sup> is generally not stable statistically. Introducing reference flow, [5.2.1.1](#page-14-2) can be <sup>173</sup> rewritten as

<span id="page-14-3"></span>
$$
v_n^{POI} = \frac{\left\langle e^{in(\phi_i^{POI} - \phi_j^{RP})} \right\rangle}{\left\langle e^{in(\phi_i^{RP} - \phi_j^{RP})} \right\rangle} = \frac{v_n^{POI} v_n^{RP}}{\sqrt{v_n^{RP} v_n^{RP}}}.
$$
\n(5.2.1.2)

<sup>174</sup> By taking an abundant particle source as RP's - in the case of this study the RP <sup>175</sup> selection comprises all charged particles - both correlators in [5.2.1.2](#page-14-3) are statisti-<sup>176</sup> cally stable.

#### 177 The scalar product method In the scalar product method, POI's  $u_k$ ,

$$
u_k = e^{in\phi_k},\tag{5.2.1.3}
$$

<sup>178</sup> are correlated with  $Q_a^*$ , the complex-conjugate Q-vector built from RP's in a given <sup>179</sup> sub-event a. First, the scalar product of  $u_k$  and  $Q_a^*$  is taken,

$$
u_k \cdot \sum_{\substack{j=1, \\ j \neq k}}^{M_{RP,a}} u_j^*
$$
 (5.2.1.4)

<sup>180</sup> where  $M_{BP_a}$  denotes RP multiplicity for a given sub-event a and the inequality <sup>181</sup>  $j \neq k$  removes auto-correlations. From this, differential  $v_n$  of POI's  $(v'_n)$  and  $v_n$ 

#### 5.2. SCALAR PRODUCT METHOD Page 12 of [24](#page-26-0)

<sup>182</sup> of RP's  $(v_n^a)$  in sub-event a can be obtained in a straightforward way from the <sup>183</sup> correlation of POI's and RP's:

<span id="page-15-0"></span>
$$
\langle u \cdot Q_a^* \rangle = \frac{1}{M_{RP,a} - k} \sum_{i=k}^{M_{RP,a}} \left( u_k \sum_{\substack{j=1, \\ j \neq k}}^{M_{RP,a}} u_j^* \right) \tag{5.2.1.5}
$$

184 where POI multiplicity is expressed in terms of  $M_{RP,a}$ ;  $M_{POI} = M_{RP,a} - k$ . Since 185 for any function  $f(x)$  and constant a

<span id="page-15-1"></span>
$$
\sum af(x) = a \sum f(x) \tag{5.2.1.6}
$$

[5.2.1.5](#page-15-0) can be rewritten as

$$
\langle u \cdot Q_a^* \rangle = \frac{1}{M_{RP,a} - k} \sum_{i=k}^{M_{RP,a}} e^{in[\phi_k - \Psi_n]} \sum_{j=1}^{M_{RP,a}} e^{-in[\phi_j - \Psi_n]}
$$
(5.2.1.7)  
=  $M_{RP,a} v'_n v_n^a$ 

<sup>186</sup> where in the last step of [5.2.1.7](#page-15-1) it has been used that

$$
v_n = \frac{\sum_{i}^{M} e^{in[\phi_i - \Psi_n]}}{M}.
$$
\n(5.2.1.8)

 $187$  To obtain the estimate of  $v_n$ , one must still disentangle the reference flow <sup>188</sup> contribution from the event averaged correlation given in [5.2.1.5.](#page-15-0) Proceeding in <sup>189</sup> a fashion similar to that presented in equation [5.2.1.5,](#page-15-0) it can be shown that

$$
\left\langle \frac{Q_a}{M_a} \cdot \frac{Q_b^*}{M_b} \right\rangle = \left\langle v_n^a v_n^b \right\rangle \tag{5.2.1.9}
$$

190 where  $Q_a, Q_b$  are the Q-vectors of RP's in sub-event a, b. Under the assumption <sup>191</sup> that

$$
\langle v_n^2 \rangle = \langle v_n \rangle^2, \tag{5.2.1.10}
$$

<sup>192</sup> - an assumption which will be spoiled in the case of flow fluctuations - and requiring that the  $v_n$  estimates in both sub-events are equal, one simply evaluates

<span id="page-15-2"></span>
$$
v'_{n} = \frac{\left\langle \left\langle u \cdot \frac{Q_{a}^{*}}{M_{a}} \right\rangle \right\rangle}{\sqrt{\left\langle \frac{Q_{a}}{M_{a}} \cdot \frac{Q_{b}^{*}}{M_{b}} \right\rangle}}
$$
(5.2.1.11)

<sup>194</sup> to obtain  $v_n^a$ . For equal multiplicity sub-events  $M_a = M_b$ , [5.2.1.11](#page-15-2) is simplified to

<span id="page-15-3"></span>
$$
v'_{n} = \frac{\langle \langle u \cdot Q_{a}^{*} \rangle_{t} \rangle}{\sqrt{\langle Q_{a} \cdot Q_{b}^{*} \rangle}}.
$$
\n(5.2.1.12)

#### 5.2. SCALAR PRODUCT METHOD Page 13 of [24](#page-26-0)

 $v_n^b$  can be obtained by switching indices a and b in expressions [5.2.1.11](#page-15-2) and [5.2.1.12,](#page-15-3) and should equal  $v_n^a$ . This principle can be generalized straightforwardly to allow for a selection of RP's which has been divided into three subevents.

$$
v_n^a = \frac{\langle \langle u \cdot \frac{Q_a^*}{M_a} \rangle \rangle}{\sqrt{\langle v_n^{\prime a} v_n^{\prime b} \rangle \langle v_n^{\prime a} v_n^{\prime c} \rangle / \langle v_n^{\prime b} v_n^{\prime c} \rangle}}
$$
\n
$$
= \frac{\langle \langle u \cdot \frac{Q_a^*}{M_a} \rangle \rangle}{\sqrt{\langle \frac{Q_a}{M_a} \cdot \frac{Q_b^*}{M_b} \rangle \langle \frac{Q_a}{M_a} \cdot \frac{Q_c^*}{M_c} \rangle / \langle \frac{Q_b}{M_b} \cdot \frac{Q_c^*}{M_c} \rangle}}
$$
\n(5.2.1.13)

195 where cyclic permutation of  $a, b, c$  (in analogy to the switching of indices in ?? <sup>196</sup> gives the estimates of  $v_n^b$  and  $v_n^c$ . [insert some discussion here: is this result actually <sup>197</sup> true, and some light on va, vb, (vc)]

#### <span id="page-16-0"></span><sup>198</sup> 5.2.2 Implementation

#### <sup>199</sup> Extension to Event Plane method

<sup>200</sup> As explained earlier, the event plane analysis results in this study are actually 201 obtained by normalizing the Q-vectors in the scalar product by their length  $|Q_n|$ . <sup>202</sup> Consider the following:

$$
\frac{Q_n^*}{|Q_n^*|} = \frac{|Q_n^*|e^{-in\Psi_{Q_n}}}{|Q_n^*|} = e^{-in\Psi_{Q_n}}.\tag{5.2.2.1}
$$

<sup>203</sup> For a full event, the enumerator of [5.2.1.11](#page-15-2) can be expressed as

$$
\langle \langle u \cdot e^{-in\Psi_{Q_n}} \rangle \rangle = \langle \langle e^{in\phi_i} \cdot e^{-in\Psi_{Q_n}} \rangle \rangle = \langle \langle e^{in(\phi_i - \Psi_{Q_n})} \rangle \rangle = \langle \langle \cos(n[\phi_i - \Psi_{Q_n}]) \rangle \rangle
$$

<sup>204</sup> which corresponds to the all-event average of ??. As shown in the previous subsection this expression equals  $v_n^{obs}$ .

<sup>206</sup> For normalized Q-vectors, the denominator of  $5.2.1.11$  reads (using  $5.2.2.1$ ):

$$
\sqrt{\left\langle \frac{Q_a}{|Q_a|} \cdot \frac{Q_b^*}{|Q_b^*|} \right\rangle} = \sqrt{\left\langle e^{in[\Psi_{Q_{n_a}} - \Psi_{Q_{n_b}}]} \right\rangle} = \sqrt{\left\langle \cos(n[\Psi_{Q_{n_a}} - \Psi_{Q_{n_b}}]) \right\rangle} \quad (5.2.2.2)
$$

<sub>207</sub> from which the event plane resolution can be calculated using ?? or ??.

<sup>208</sup> Caveats

### <span id="page-16-1"></span><sup>209</sup> 5.3 Generating Function Cumulant Method

<sup>210</sup> Here we describe the generating function cumulant method and how it is imple-<sup>211</sup> mented.

### <span id="page-17-0"></span>212 5.4 Q-vector Cumulant Method

#### <span id="page-17-1"></span><sup>213</sup> 5.4.1 Theory

<sup>214</sup> The Q-cumul[a](#page-17-2)nt (QC) method<sup>a</sup> uses multi-particle correlations to estimate  $v_n$  estimates for RP's and POI's, but does not limit itself to two-particle correlations. Although higher-order Q-cumulant calculations are available, this section will discuss the method using two- and four-particle correlations.

<sup>218</sup> Multi-particle correlations in the QC method are expressed in terms of cumu-<sup>219</sup> lants, which are the the expectation values of correlation terms in joint probability 220 density functions. Consider the following: if two observables f for particles  $x_i$  and <sup>221</sup>  $x_j$  are correlated, the joint probability  $f(x_i, x_j)$  is the sum of the factorization of <sup>222</sup> the constituent probabilities and a covariance term:

$$
f(x_i, x_j) = f(x_i)f(x_j) + f_c(x_i, x_j)
$$
\n(5.4.1.1)

When taking as an observable azimuthal dependence,

$$
x_i \equiv e^{in\phi_i}, \qquad x_j \equiv e^{in\phi_j} \qquad (5.4.1.2)
$$

<sup>223</sup> the two-particle cumulant is expressed as the covariance of the expectation value:

$$
E_C(e^{in[\phi_i - \phi_j]}) = E(e^{[in(\phi_i - \phi_j]}) - E(e^{in[\phi_i]})E(e^{in[-\phi_j]}).
$$
\n(5.4.1.3)

Symmetry arguments (along the lines of those given in appendix ??) dictate that the product of separate expectation values is equals zero, from which a familiar expression for the two-particle correlation is obtained:

$$
E_C(e^{in[\phi_i - \phi_j]}) = E(e^{in[\phi_i]})E(e^{in[-\phi_j]})
$$
\n
$$
= \langle e^{in[\phi_i]} \rangle \langle e^{in[-\phi_j]} \rangle
$$
\n
$$
= \langle e^{in[\phi_i - \phi_j]} \rangle
$$
\n
$$
= \langle 2 \rangle,
$$
\n(5.4.1.4)

<sup>224</sup> the all-event average of which is denoted by

<span id="page-17-3"></span>
$$
c_n\{2\} = \langle \langle 2 \rangle \rangle \tag{5.4.1.5}
$$

where  $c_n\{2\}$  is called the two-particle cumulant. For the four-particle case, one proceeds likewise:

$$
E_c(e^{in[\phi_i + \phi_j - \phi_k - \phi_l]}) = E(e^{in[\phi_i + \phi_j - \phi_k - \phi_l]})
$$
(5.4.1.6)  

$$
- E(e^{in[\phi_i - \phi_k]}) E(e^{in[\phi_j - \phi_l]})
$$
  

$$
- E(e^{in[\phi_i - \phi_l]}) E(e^{in[\phi_j - \phi_k]}).
$$

<span id="page-17-2"></span><sup>&</sup>lt;sup>a</sup>The overview given in this section is inspired by [?], for further reading the reader is referred there. A full derivation of results that are relevant in this study is given in appendix ??.

<sup>225</sup> The four-particle cumulant can be expressed in terms of two- and four-particle <sup>226</sup> correlations as well,

<span id="page-18-3"></span>
$$
c_n\{4\} = \langle \langle 4 \rangle \rangle - 2 \langle \langle 2 \rangle \rangle^2. \tag{5.4.1.7}
$$

From [5.4.1.5](#page-17-3) and [5.4.1.7](#page-18-3) it follows that  $v_n$  harmonics are related to cumulants following

$$
v_n\{2\} = \sqrt{c_n\{2\}}
$$
  
\n
$$
v_n\{4\} = \sqrt[4]{-c_n\{4\}}.
$$
\n(5.4.1.8)

<sup>227</sup> where  $v_n\{2\}$ ,  $v_n\{4\}$  denote flow estimates obtained from two- and four-particle <sup>228</sup> correlations.

In a fashion similar to that explained in the previous subsection, the Qcumulant method uses reference flow to obtain a statistically stable estimate of the differential flow of POI's. Differential POI flow, for the two- and four-particle case, can be expressed as

$$
d_n\{2\} = \langle\langle 2'\rangle\rangle
$$
\n
$$
d_n\{4\} = \langle\langle 4'\rangle\rangle - 2 \cdot \langle\langle 2'\rangle\rangle \langle\langle 2\rangle\rangle
$$
\n(5.4.1.9)

where  $d_n\{2\}, d_n\{4\}$  denotes the two-, four-particle differential flow and the ' is used as an indicator for differential  $(p_t \text{ dependent})$  results. Disentangling from this the reference flow contributions, one is left with the final expression for the estimate of differential  $v_n$  for POI's:

$$
v'_n\{2\} = \frac{d_n\{2\}}{\sqrt{c_n\{2\}}}
$$
\n
$$
v'_n\{4\} = -\frac{d_n\{4\}}{(-c_n\{2\})^{3/4}}.
$$
\n(5.4.1.10)

#### <span id="page-18-0"></span><sup>229</sup> 5.4.2 Implementation

<sup>230</sup> Here we describe the Q-vector cumulant method and how it is implemented.

### <span id="page-18-1"></span><sup>231</sup> 5.5 Lee-Yang Zero Method

<sup>232</sup> Here we describe the Lee-Yang Zero method and how it is implemented.

### <span id="page-18-2"></span><sup>233</sup> 5.6 Lee-Yang Zero Method

<sup>234</sup> Here we describe the Lee-Yang Zero method and how it is implemented.

#### 5.5. LEE-YANG ZERO METHOD Page 16 of [24](#page-26-0)

### <span id="page-19-0"></span><sup>235</sup> 5.7 Fitting the Q-vector Distribution

<sup>236</sup> Here we describe how the fitting of the Q-vector distribution is implemented.

# <span id="page-21-0"></span> Chapter 6 <sup>238</sup> Summary

This sums it all up.

## <span id="page-23-0"></span>**Bibliography**

- $_{242}$  [1] J. Y. Ollitrault, Phys. Rev. D 46 (1992) 229.
- [2] P. Danielewicz, Nucl. Phys. A 661 (1999) 82.
- [3] D. H. Rischke, Nucl. Phys. A 610 (1996) 88C.
- [4] J. Y. Ollitrault, Nucl. Phys. A 638 (1998) 195.
- [5] S. Voloshin and Y. Zhang, Z. Phys. C 70 (1996) 665.
- $_{247}$  [6] K. H. Ackermann et al. [STAR Collaboration], Phys. Rev. Lett. 86 (2001) 402
- $_{249}$  [7] C. Adler *et al.* [STAR Collaboration], Phys. Rev. Lett. **87** (2001) 182301
- [8] T.D. Lee et al., New Discoveries at RHIC: Case for the Strongly Interacting Quark-Gluon Plasma. Contributions from the RBRC Workshop held May 14-15, 2004. Nucl. Phys. A 750 (2005) 1-171

## <span id="page-25-0"></span>**253 Appendix I**

<sup>254</sup> Here we put short pieces of code.

## <span id="page-26-0"></span>Index

- ALICE flow package, see flow package AliROOT, [3](#page-5-5)
- flow package, [3](#page-5-5)
- initialize methods, [4](#page-6-0)
- libraries, AliROOT, [3](#page-5-5)
- libraries, ROOT, [3](#page-5-5)
- Monte Carlo Event Plane, [4](#page-6-0)
- On the fly,  $3$
- output file, [5](#page-7-3)
- particles of interest, [4](#page-6-0)
- POI, see particles of interest
- reference particles, [4](#page-6-0)
- reference value, [4](#page-6-0)
- RP, see reference particles
- runFlowOnTheFlyExample.C, [3](#page-5-5)
- runFlowReaderExample.C, [5](#page-7-3)
- runFlowTaskExample.C, [5](#page-7-3)
- track cut object, simple, [4](#page-6-0)